## Ritzova metoda (pro Lu=f)

```
en.wikipedia.org/wiki/Malter_Ritz
```
definice operátoru L, pravé strany f, intervalu (a, b) a funkcionálu Φ

```
L[u_+] := -D[u, \{x, 2\}] + uf[x_] = -x;a = 0;b = 1;\Phi[u_{-}] := \text{Integrate} [L[u] * u - 2 * f[x] * u, {x, a, b}]
```
volba bázových funkcí

$$
VN = \{x (x - 1), x^2 (x - 1), x^2 (x - 1)^2 \}
$$

```
n = Length[VM];gr1 = Show [Table [Plot[VN[[i]], {x, a, b}, PlotRange \rightarrow All,PlotLabel → "bázové funkce v<sub>i</sub>", AxesLabel → { "x", "y"} \}, \{i, 1, n\}
```

$$
\{(-1+x) x, (-1+x) x^2, (-1+x)^2 x^2\}
$$

 $0.2$  0.4 0.6 0.8  $1.0$  x  $-0.25$  $-0.20$  $-0.15$  $-0.10$ -0.05 0.05 y bázové funkce  $v_i$ 

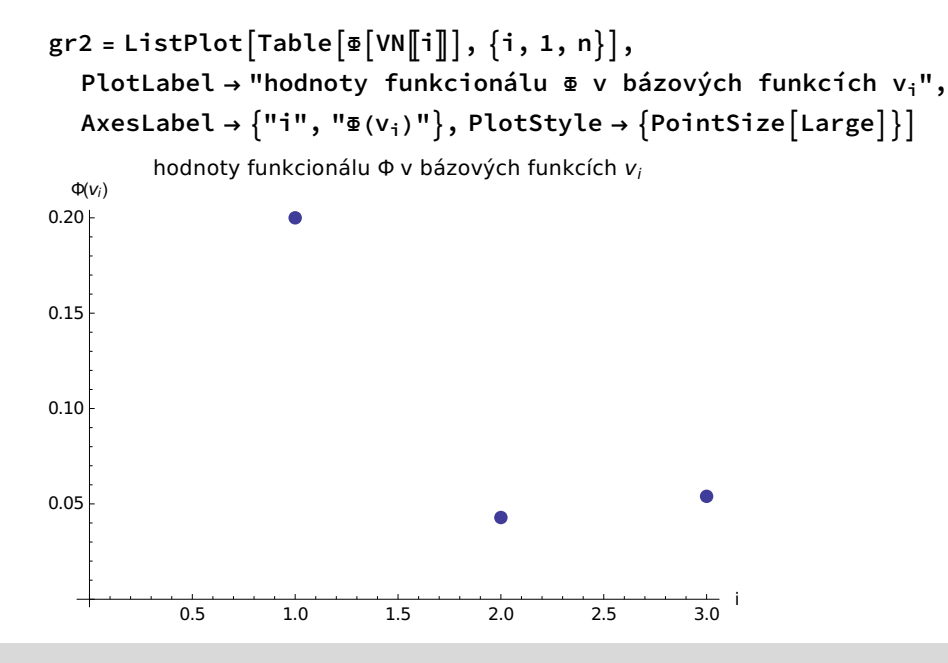

```
sestavení soustavy A c = F
```

```
A = Table [Interate[L[VM[[i]]] * VN[[j], {x, a, b}], {i, 1, n}, {j, 1, n}]\left\{\left\{\frac{11}{30}, \frac{11}{60}, -\frac{31}{420}\right\}, \left\{\frac{11}{60}, \frac{1}{7}\right\}\left\{ , -\frac{31}{840} \right\}, \left\{ -\frac{31}{420}, -\frac{31}{840}, \frac{13}{630} \right\}F = Table[Integrate[f[x] * VN[[i]], \{x, a, b\}], \{i, 1, n\}]\left\{\frac{1}{12}, \frac{1}{20}, -\frac{1}{60}\right\}
```
řešení soustavy A c = F

```
c = LinearSolve[A, F]
 \left\{\frac{14\,427}{96\,406},\frac{7}{43},\frac{21}{1121}\right\}
```
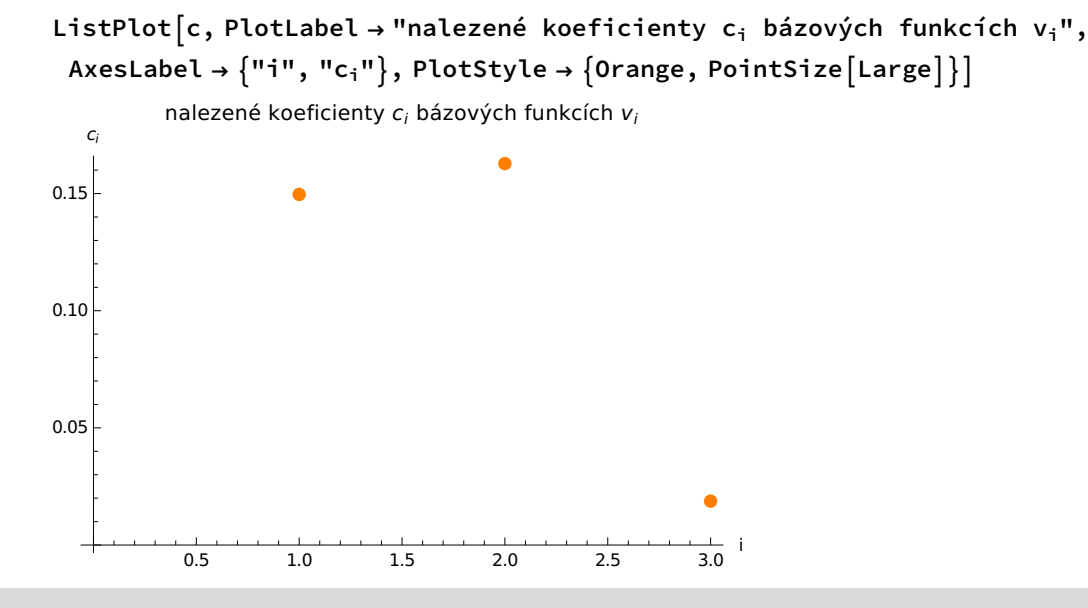

sestavení přibližného řešení úlohy Lu = f

up[x<sub>-</sub>] = Sum[c[i] VN[i], {i, 1, n}]  

$$
\frac{14427 (-1+x) x}{96406} + \frac{7}{43} (-1+x) x^2 + \frac{21 (-1+x)^2 x^2}{1121}
$$

 $gr3 = Plot[up[x], {x, a, b}, PlotLabel \rightarrow "přibližné řešení u<sub>p</sub> úlohy Lu=f",$ AxesLabel →  $\{ "x", "y" \}$ , PlotStyle →  $\{$ Thick, Orange $\}$ ]

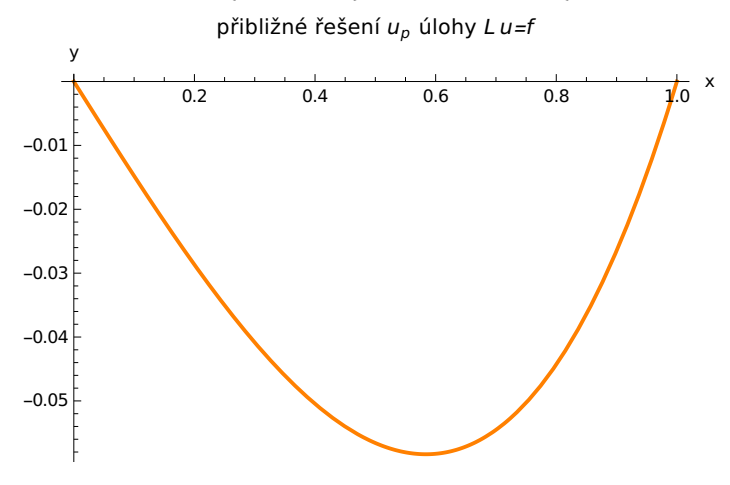

hodnota funkcionálu  $\Phi$  v přibližném řešení  $u_p$  (minimální hodnota)

```
minimum = \Phi[up[x]]N[minimum, 16]
   - 39 137
  1 928 120
-0.02029801049727195
gr4 = Plot[minimum, {x, 0, n + 1},PlotLabel → "hodnoty funkcionálu \Phi v bázových funkcích v<sub>i</sub> a v řešení u<sub>p</sub>",
    AxesLabel \rightarrow \{ "i", "E(v_i)" }, PlotStyle \rightarrow {Thick, Orange}];
Show\lceil \text{gr4, gr2, PlotRange} \rightarrow \text{All} \rceili
0.05
0.10
0.15
0.20 +\Phi(v_i)hodnoty funkcionálu Φ v bázových funkcích v_i a v řešení u_p
```
Show  $\lceil \text{gr3}, \text{gr1}, \text{PlotRange} \rightarrow \text{All}, \text{PlotLabel} \rightarrow \text{ "bázov\'e funkce v}$ a přibližné řešení u<sub>p</sub>"

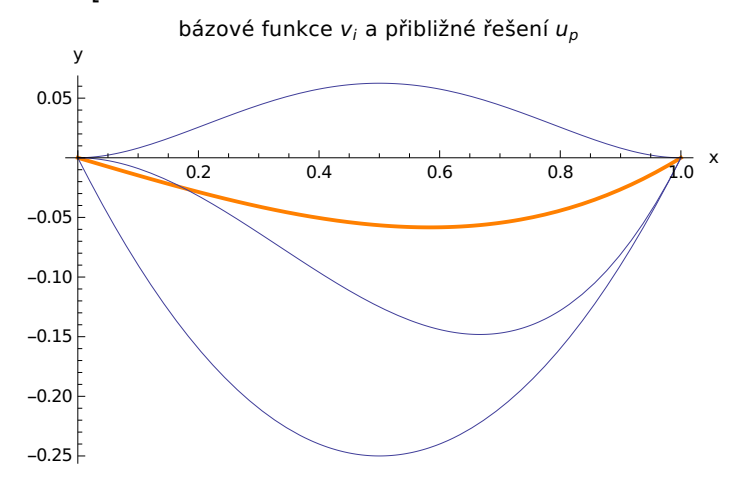

1 2 3 4

chyba přibližného řešení

```
chyba[x_] = FullSimplify[L[up[x]] - f[x]]\frac{1}{96\,406} \bigl( -1078 + x \, \left( 9487 + 7 \, x \, \left( -3019 + 2 \, x \, \left( 863 + 129 \, x \right) \right) \big) \bigr)
```
 $Plot[Abs[chyba[x]], \{x, a, b\}, AxesLabel \rightarrow \{"x", "y"\},$ PlotLabel → "chyba přibližného řešení u<sub>p</sub>", PlotRange → All, PlotStyle → Red]

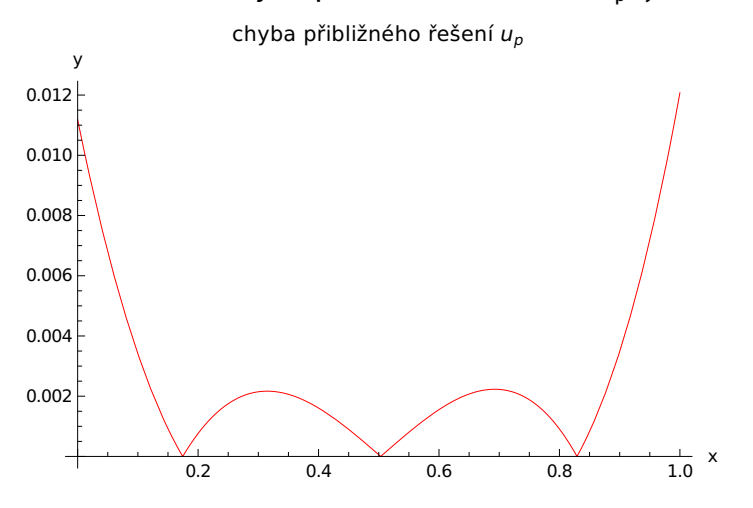